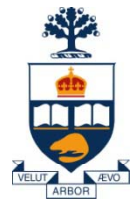

### CSC309: Introduction to Web Programming

### Lecture 11

*Wael Aboulsaadat*

University of Toronto

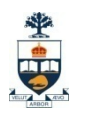

### Model 2 Architecture

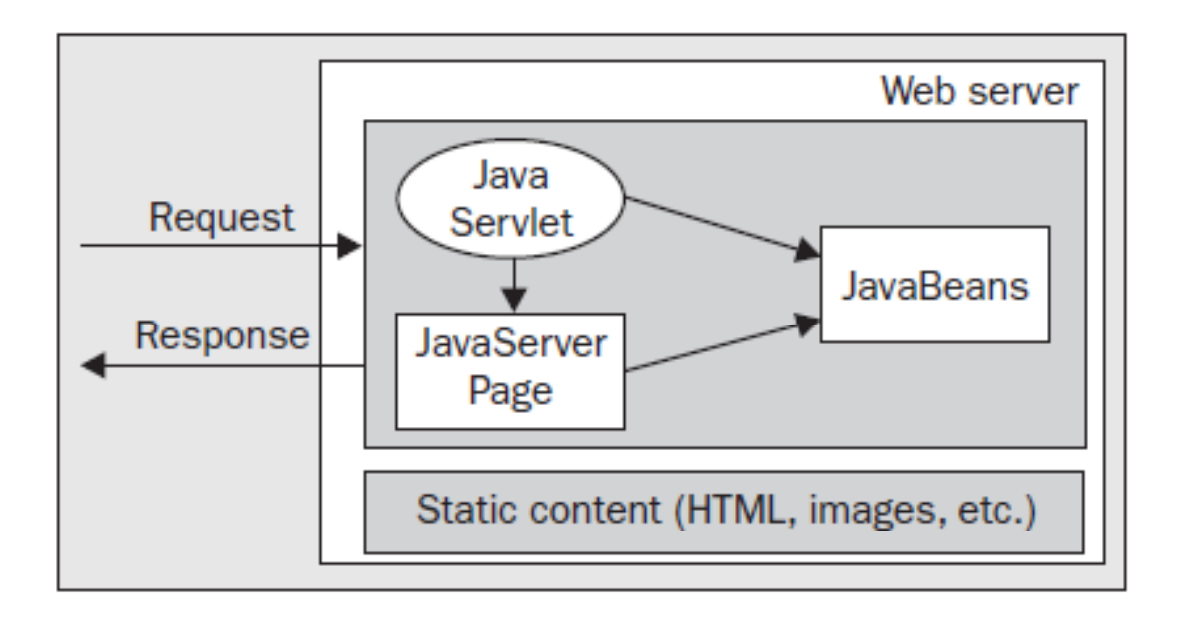

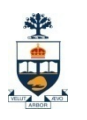

### Model 2 Architecture <sup>=</sup> MVC Design Pattern

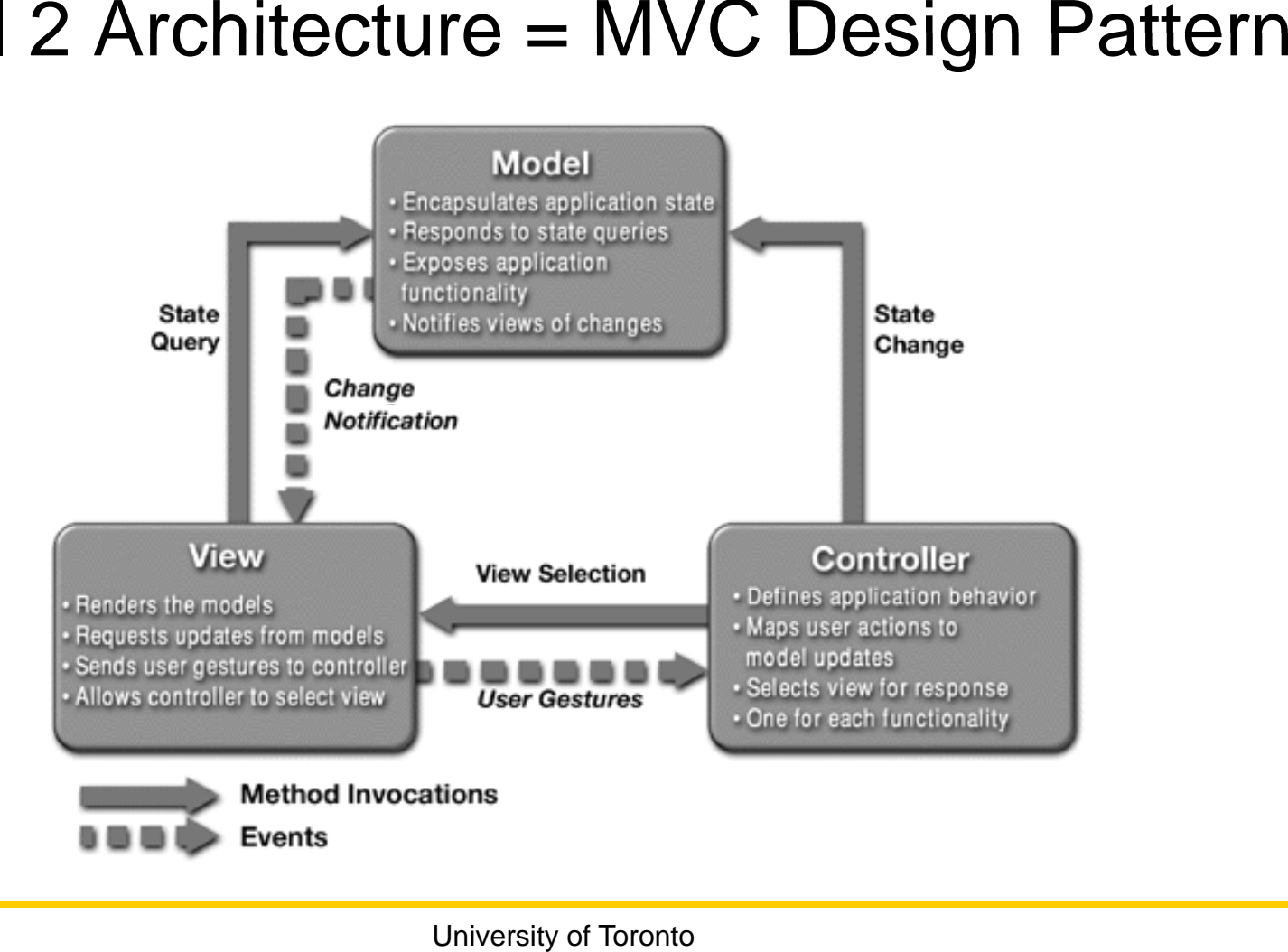

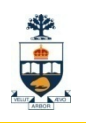

Model 2 Architecture

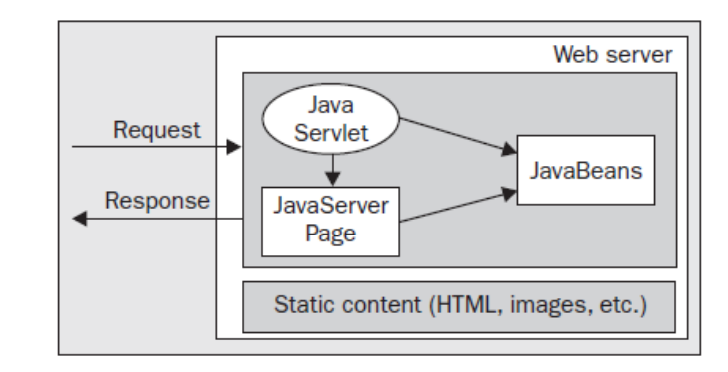

#### *Controller Servlet*

- F. Act as a single point of entry for requests
- $\mathcal{O}(\mathbb{R}^d)$  Process the requests, accessing and modifying the underlying model
- $\mathcal{L}^{\text{max}}$  Delegate the task of presenting information to a specific view component

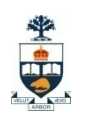

Model 2 Architecture <sup>+</sup>Command Pattern

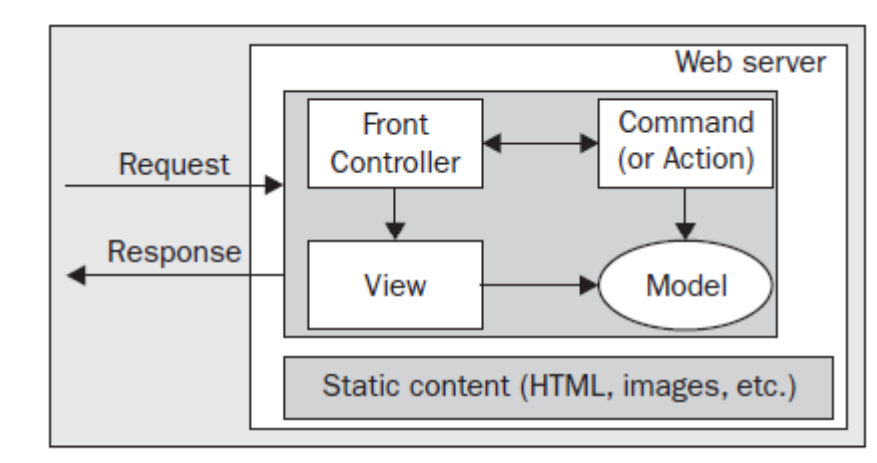

#### *Controller Servlet*

- **Act as a single point of entry for requests**
- P. Process the requests by dispatching it to a specific command
	- □ (command access and modify the underlying object model)
- F.  $\blacksquare$  Delegate the task of presenting information to a specific view component

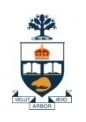

Web server

Command (or Action)

Model

Static content (HTML, images, etc.)

Front

Controller

View

Request

Response

# Servlets+JSP

### Model 2 Architecture <sup>+</sup> Command Pattern

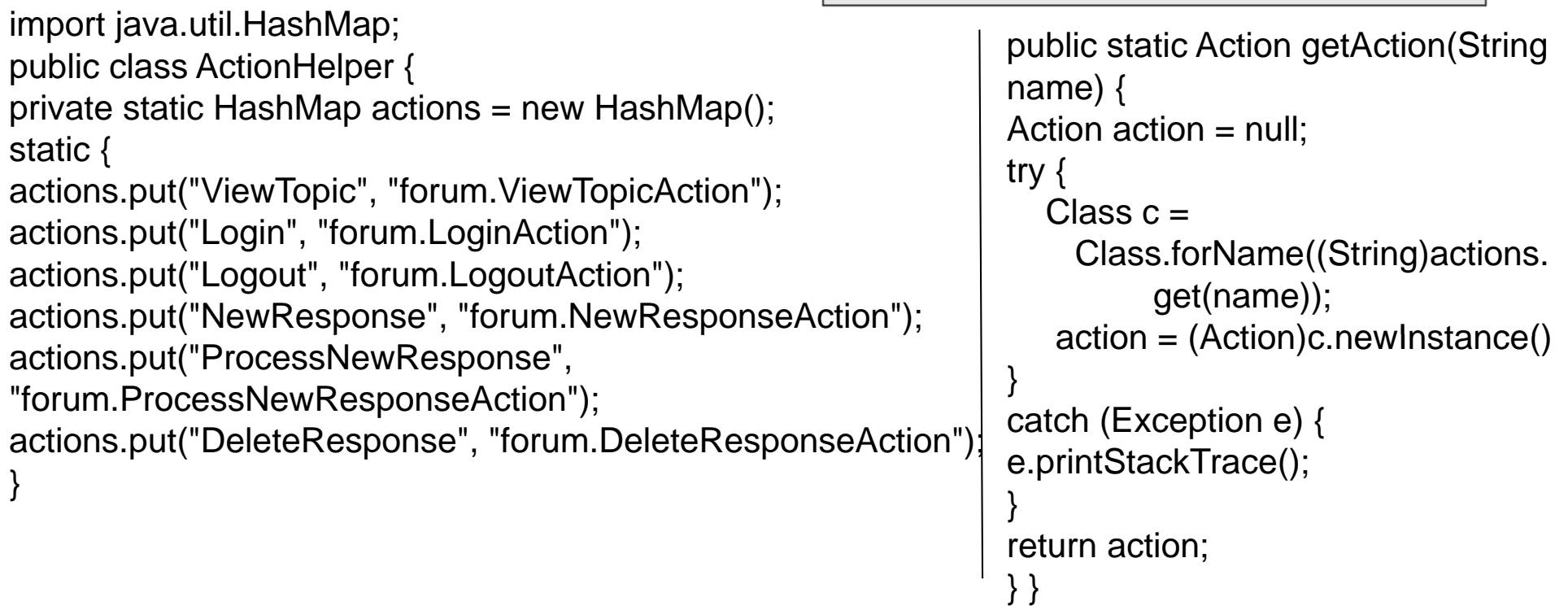

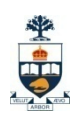

### Model 2 Architecture <sup>+</sup>Command Pattern

import java.io.IOException; import javax.servlet.\*; import javax.servlet.http.\*;

```
public class FrontController extends HttpServlet {         getRequestDispatcher(nextView);
```
protected void processRequest( HttpServletRequest req, HttpServletResponse res) throws ServletException, IOException {

String actionName = req.getPathInfo().substring(1);

Action action = ActionHelper.getAction(actionName);

String nextView = action.process(req, res);

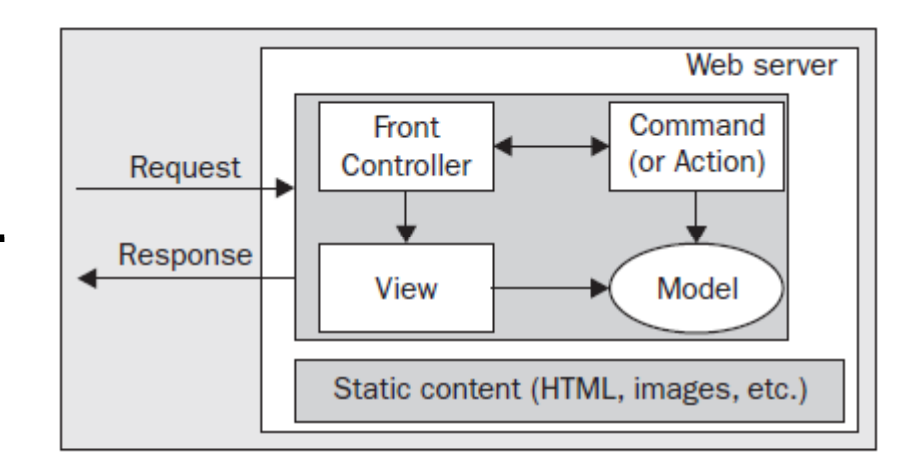

```
RequestDispatcher dispatcher =
   getServletContext().
     getRequestDispatcher(nextView);
  dispatcher.forward(req, res);
```
protected void doGet(HttpServletRequest req, HttpServletResponse res) throws ServletException, IOException { processRequest(req, res);

}

}

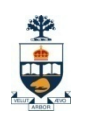

Model 2 Architecture <sup>+</sup>Command Pattern

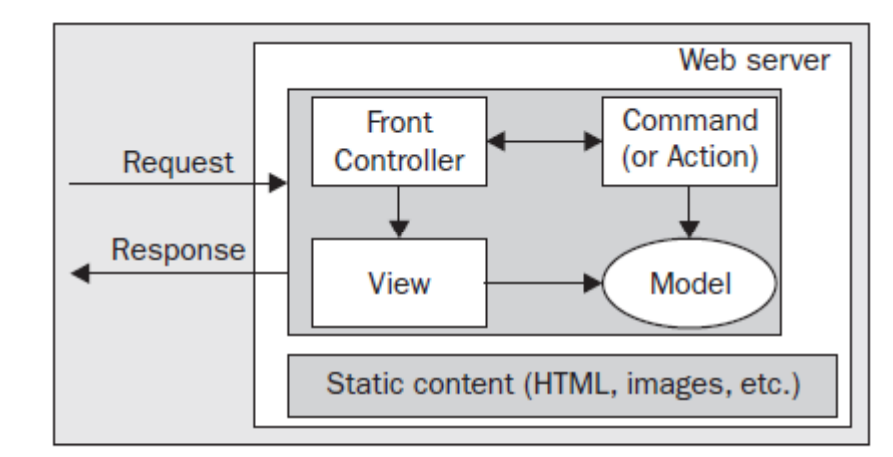

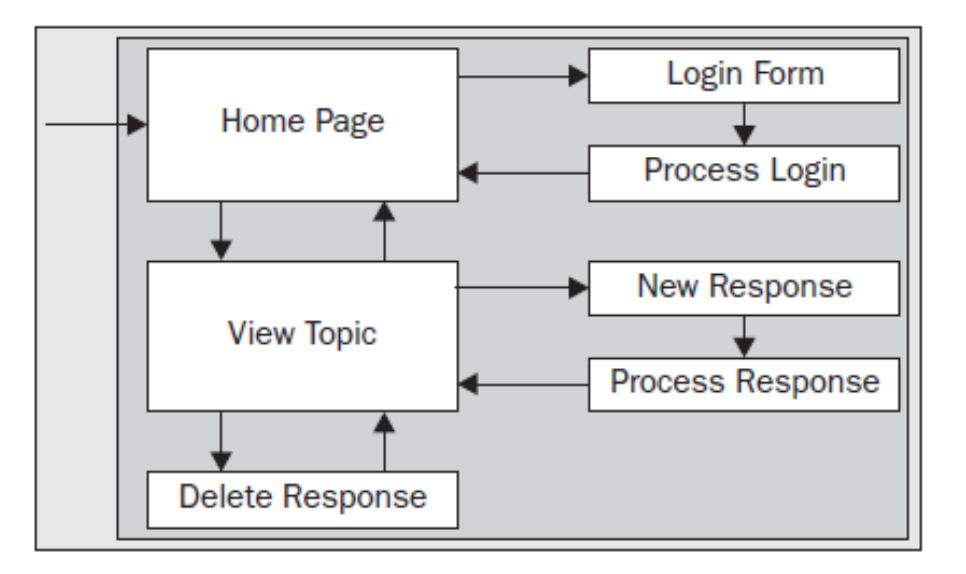

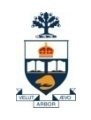

## JSP

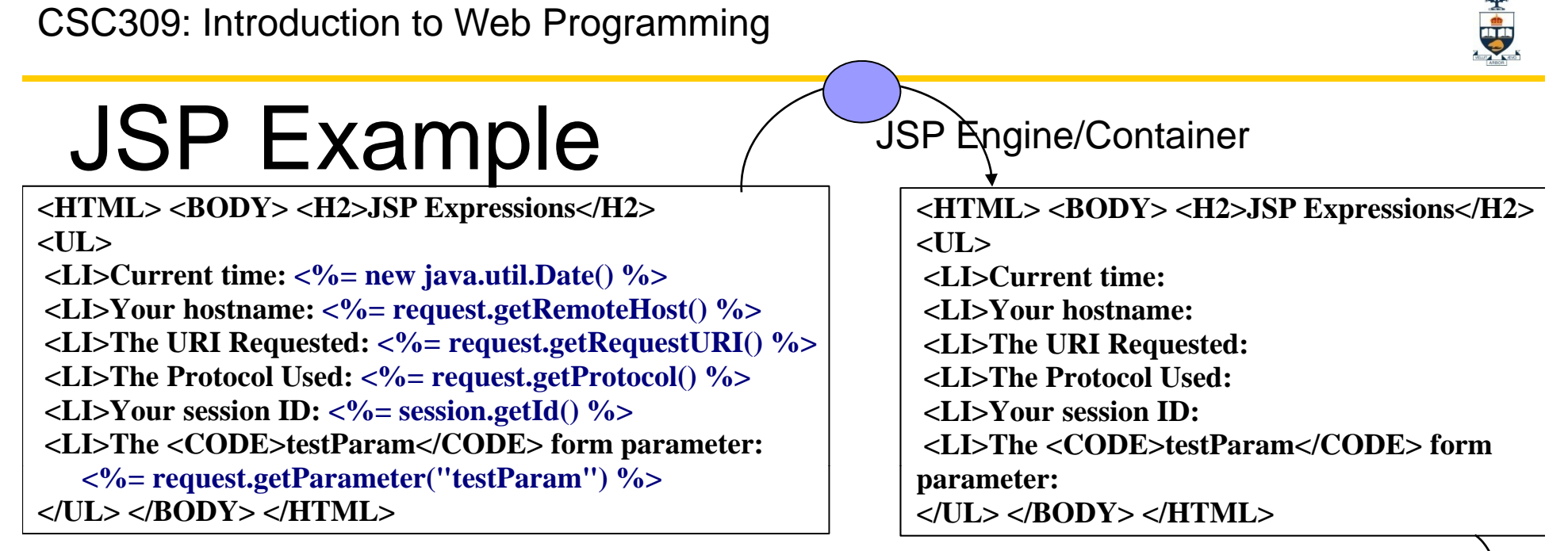

Server side

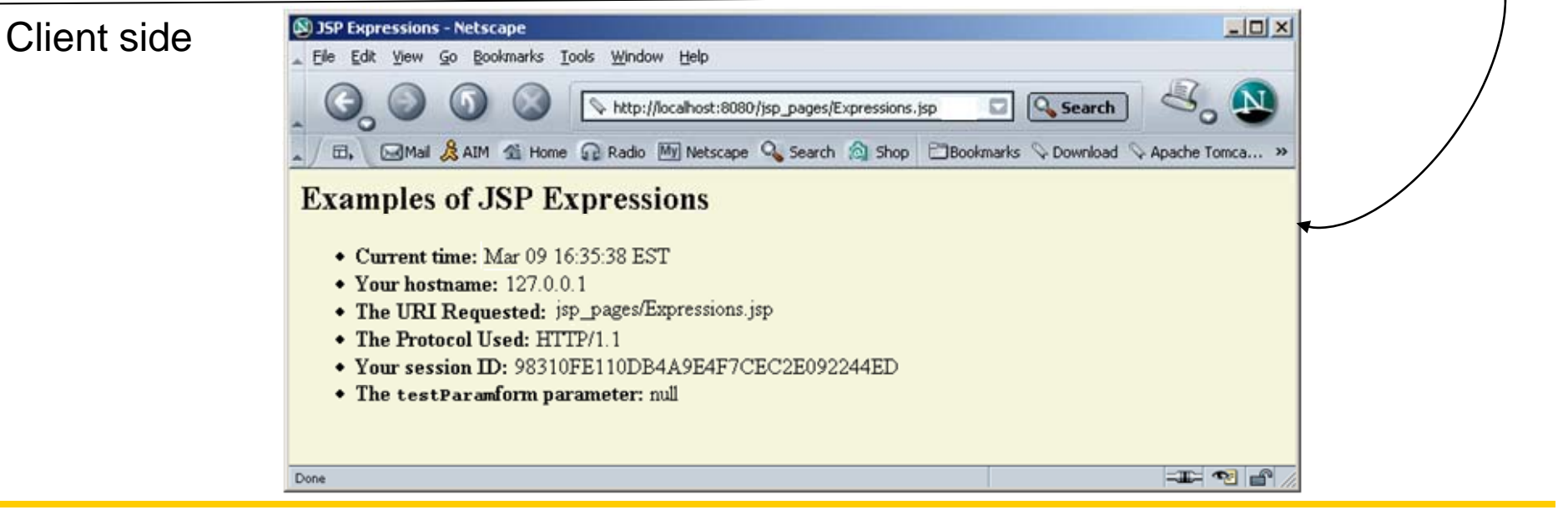

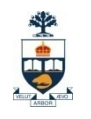

## The JSP Framework

■ Idea:

□ Use regular HTML for most of page

- □ Mark servlet code with special tags
- □ Entire JSP page gets translated into a servlet (once),<br>and servlet is what actually gets invoked (for each<br>request)

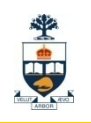

## JSP elements reviewed

#### **JSP** elements include:

- **E** Scriptlet enclosed in <% and %> markers: a small script in Java to perform arbitrary functions. Executed in the underlying servlet context.
- Expression: anything between **<%=** and **%>** markers is evaluated by the JSP engine as a Java expression in the servlet context.
- JSP directive enclosed in **<%@** and **%>** markers—passes information to the JSP engine (guides "compilation").
- □ JSP actions or tags are a set of customizable XML-style tags for particular actions, e.g. predefine **jsp:useBean** instantiates a JavaBean class on the server.

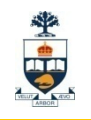

# JSP makes extensive use of Java Beans

- JavaBeans API provides a standard format for Java classes
- Supported by
	- Visual manipulation tools
	- Auto-discover y of class information
- **Basic criteria for Beans** 
	- □ Zero argument constructor
	- $\Box$ No public variables
	- $\Box$  Access methods in the format of
		- getXxx
		- setXxx
		- $\blacksquare$  is $\tt Xxx$

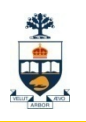

## Example JavaBean

public class PersonBean implements java.io.Serializable  $\{\qquad\}$  public boolean isDeceased() {

```
private String name;
private boolean deceased;
```

```
/** <u>No-arg constructor (</u>takes no arguments). */
public PersonBean() {
}
```

```
} public String getName() {
  return this.name;
```
}

```
public void setName(final String name) {
   this.name = name;
}
```

```
return this.deceased;
 }
public void <u>set</u>Deceased(final
     boolean deceased) 
{
   this.deceased = deceased;
```
}

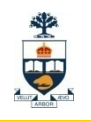

## How to use a Bean in JSP?

 $\blacksquare$  E.g.

<jsp:useBean id="book1" class="Book" />

 $\Box$ Creates an instance of Book and bind to book1

 $\Box$ It may be thought as equivalent to

<% Book book1= new coreservlets.Book() %>

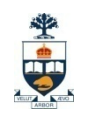

# JSP form handling via Beans (e.g.)

```
<HTML><BODY>
<FORM METHOD=POST ACTION="SaveName.jsp">
What's your name? <INPUT TYPE=TEXT NAME=username SIZE=20><BR>
What's your e-mail address? <INPUT TYPE=TEXT NAME=email SIZE=20><BR>
What's your age? <INPUT TYPE=TEXT NAME=age SIZE=4>
<P><INPUT TYPE=SUBMIT>
\langle/FORM\rangle\langle/BODY>
\langle/HTML>
```
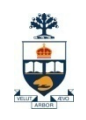

## JSP form handling via Beans (e.g.)

```
package user;
public class UserData {
    String username;
    String email;
    int age;
    public void setUsername ( String value )
    \mathcal{F}username = value:
    ٦
    public void setEmail ( String value )
    -4
        email = value;Þ
    public void setAge ( int value )
    \mathcal{F}ace = valueJ.
    public String getUsername() { return username; }
    public String getEmail() { return email; }
    public int getAge() { return age; }
```
Þ

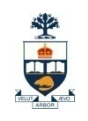

# JSP form handling via Beans (e.g.)

SaveName.jsp

```
<jsp:useBean id="user" class="user.UserData" scope="session"/>
<isp:setProperty name="user" property="*"/>
<HTML><BODY>
<A HREF="NextPage.jsp">Continue</A>
\langle/BODY>
</HTML>
```
NextPage.jsp

```
<jsp:useBean id="user" class="user.UserData" scope="session"/>
<HTML><BODY>
You entered<BR>
Name: <%= user.getUsername() %><BR>
Email: \langle \s = user.getEmail() \\statExectEmail() \statExectEmail() \statExectEmail() \statExectEmail() \statExectEmail() \statExectEmail() \statExectEmail() \statExectEmail() \statExectEmail() \statExectEmail() \statEx
Age: <\>> user.getAge() \\ \\scarc>
</BODY></HTML>
```
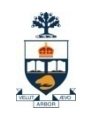

## AJAX

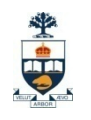

## What is AJAX?

- Ajax: Asynchronous JavaScript and XML
- The word "**Asynchronous**" in AJAX means that the re quest to the server will be made. The response will be made available by the server after it has finished processing the request, without having to wait for it explicitly, to come back. i.e. you *don't have to wait for an answer.*

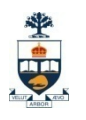

classic web application model (synchronous)

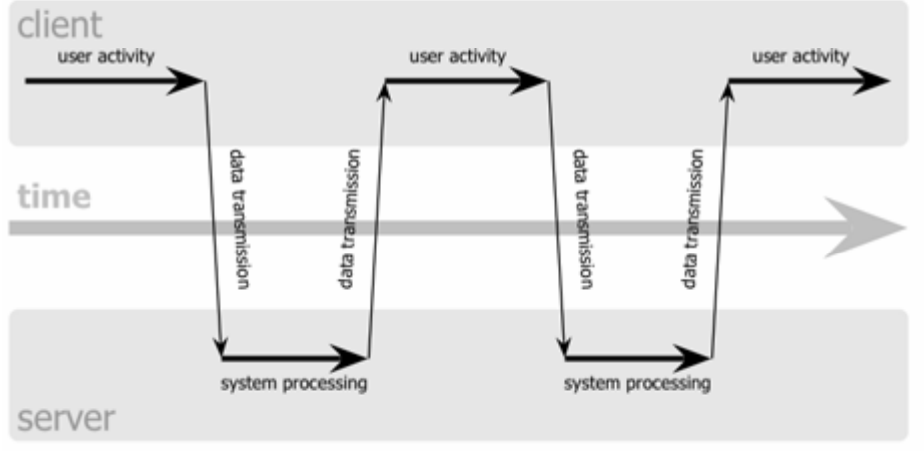

Delayed response due to processing by server

Ajax web application model (asynchronous)

client **browser UI** user activity indui  $rac{1}{2}$ ₹ linguit Ajax engine client-side processing data transmission data transmission data transmission data transmission data transmission data transmission data transmission data transmission time server-side server-side server-side server-side processing processing processing processing server

Immediate response

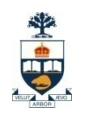

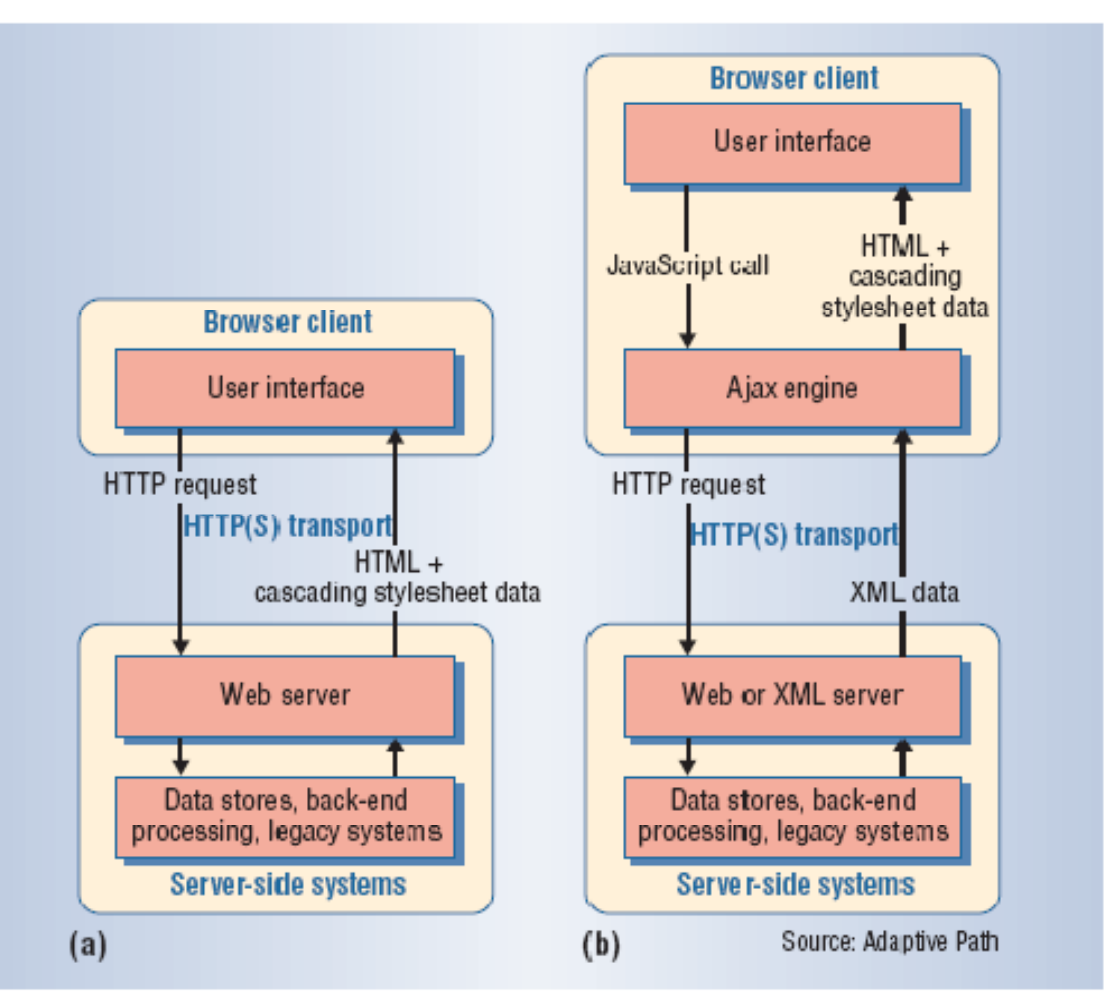

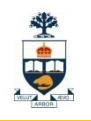

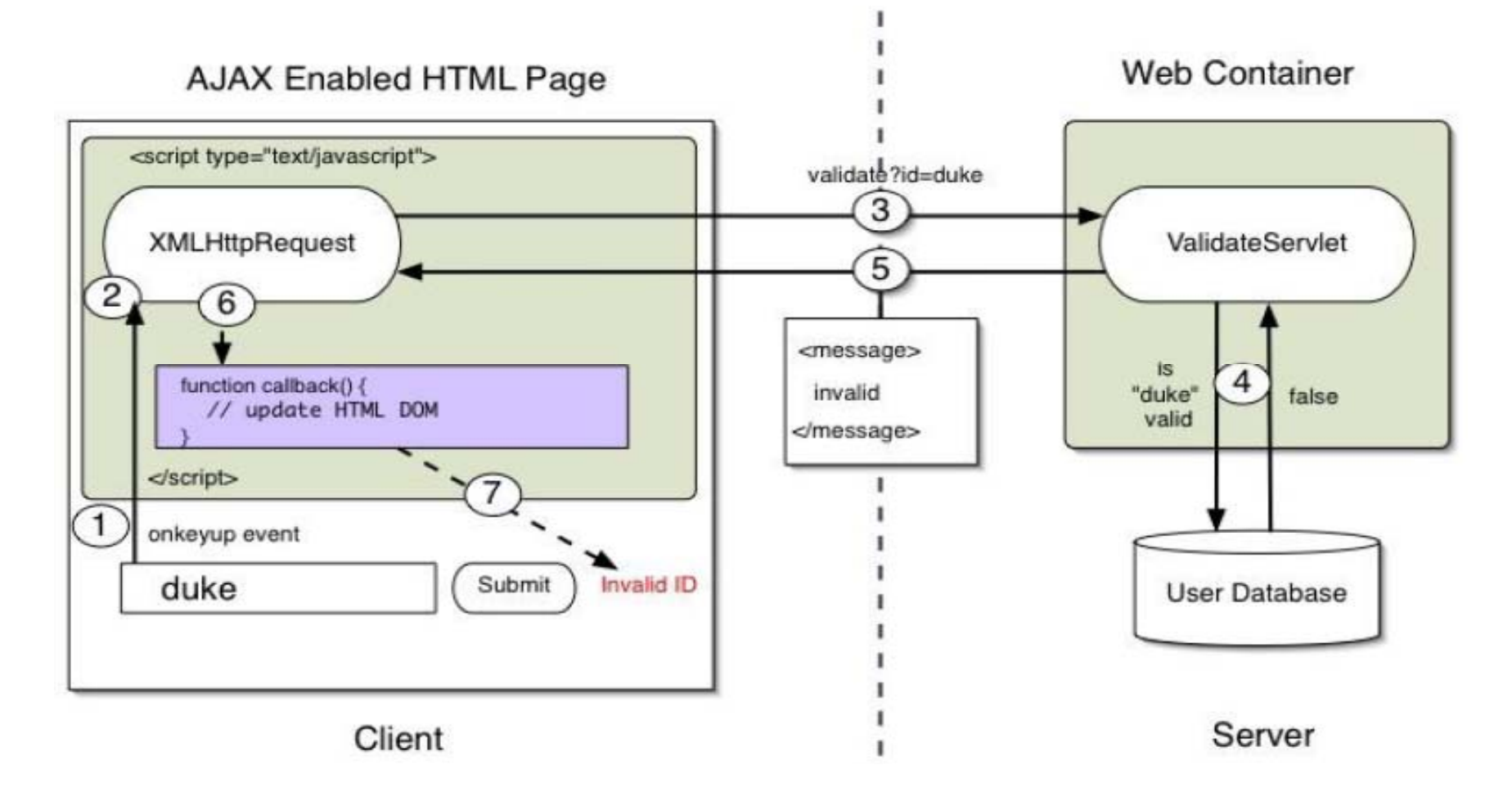

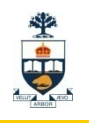

## Let's Create a Contrived Example

- Would be nice to see Ajax at work without worrying about server side code
- So, here is a contrived example
- We will have static pages on server
- Based on user selection, we will pull appropriate data from these pages and display

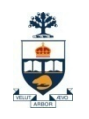

## Starting with HTML

```
<HTML><head>\langle/head>
<body>
State: <select id="statelist">
    <option>MA</option>
    <option>CO</option>
    <option>CA</option>
    <option>TX</option>
\langle/select>
\langle BR \rangleCities: <DIV id="cities"><select></select></DIV>
\langle /body \rangle</HTML>
```
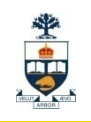

## **Providing an Event Handler**

```
<HTML><head></head>
<body>State: <select id="statelist">
    <option>MA</option>
    <option>CO</option>
    <option>CA</option>
    <option>TX</option>
  select>
<ities: <DIV id="cities"><select></select></DIV>
</body>
</HTML>
```
state: <select id="statelist" onchange="getCities(this.value);">  $\langle$ ontion>MA $\langle$ ontion>

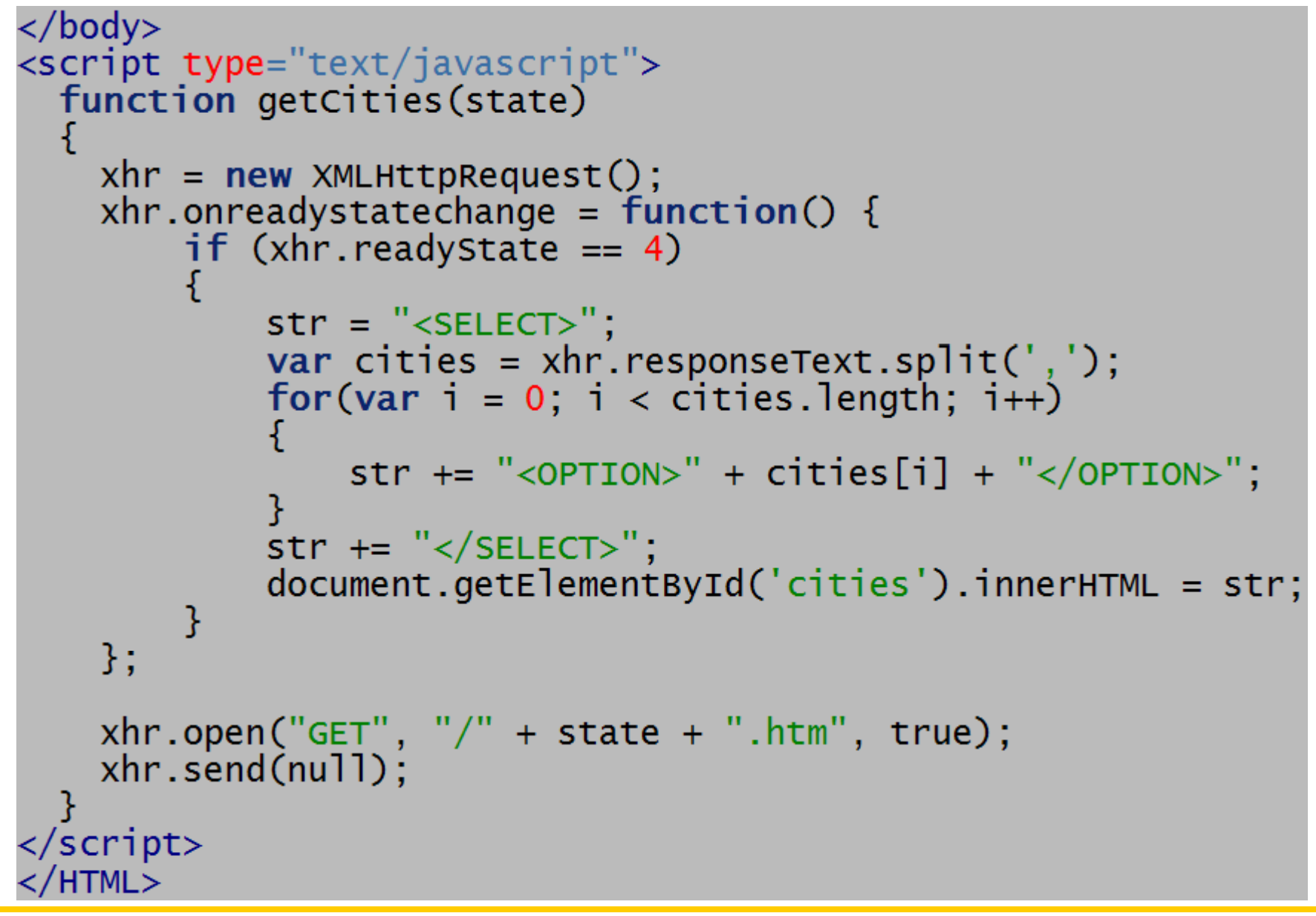

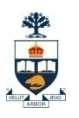

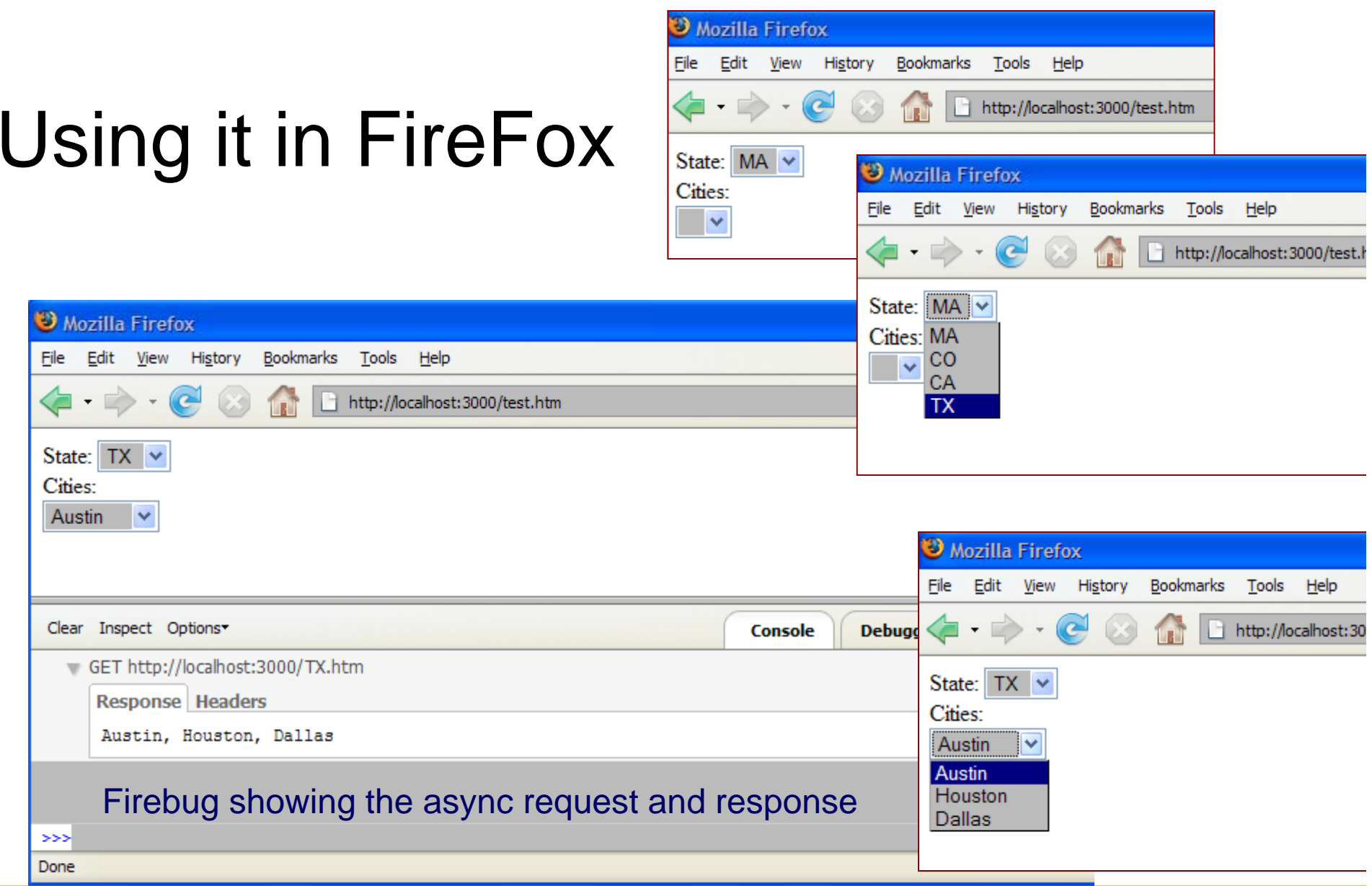

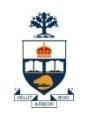

## How about using IE?

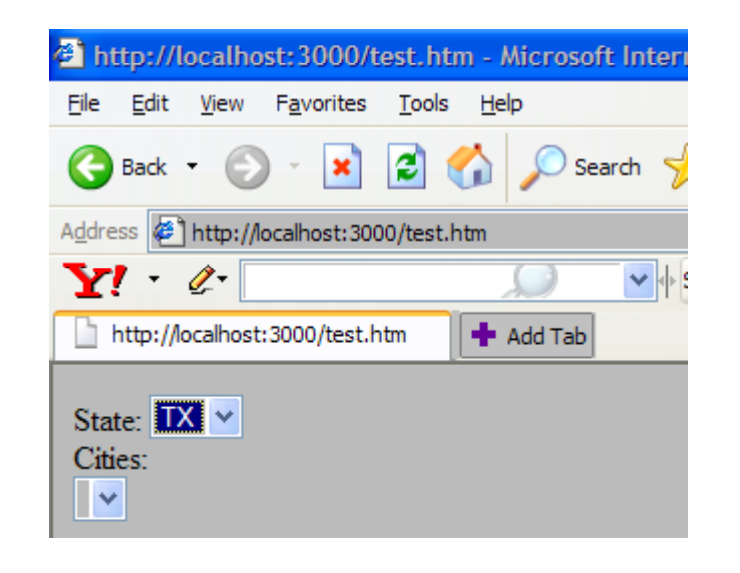

Does not work!

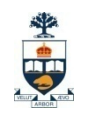

### Microsoft started it!…

### ■ Microsoft started it with the ActiveX object

### ■ Other browsers have followed, but...

**No standard** 

### ■ Making it work with IE...

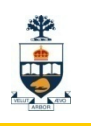

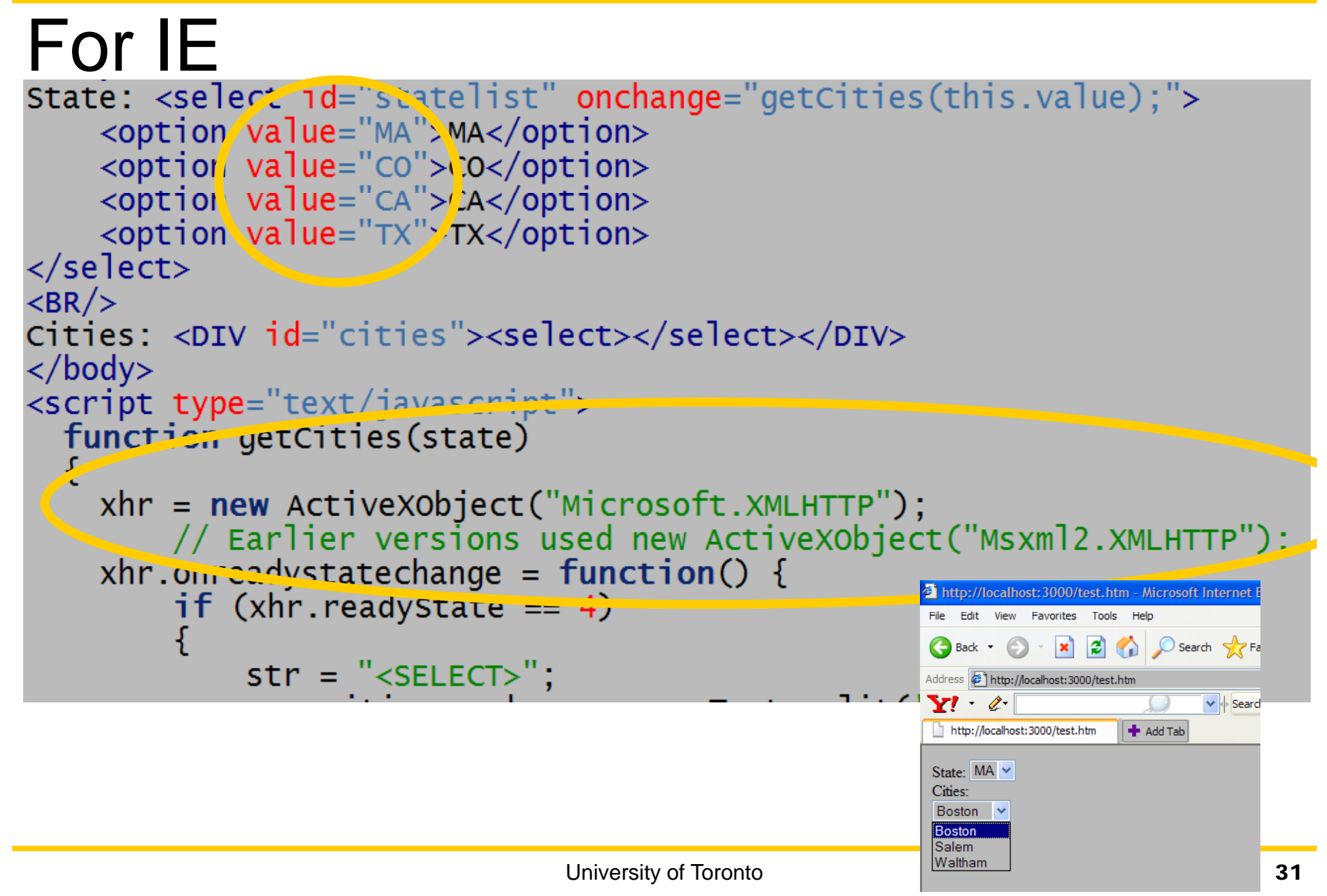

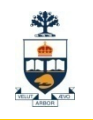

### But, then…

### **FireFox does not work any more!**

### ■ What about other browser variations?

### ■ Need to deal with these differences...

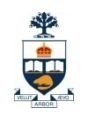

#### Dealing with differences …

```
function createXHR()
₹.
  var xhr;
  try
    xhr = new ActiveXObject("Msxml2.XMLHTTP");
  ł
  catch(e)Ŧ
      try
          xhr = new ActiveXObject("Microsoft.XMLHTTP");
      catch(e)xhr = false;3
  if (!xhr && typeof XMLHttpRequest != 'undefined')
  Æ
      xhr = new XMLHttpRequest();return xhr:
Ŧ
function getCities(state)
  xhr = \text{createXHR} :
```
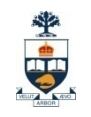

## **Rich Internet Applications (RIA) using** Ajax

#### **Examples:**

□ http://www.icefaces.org/main/demos/

http://demo.backbase.com/explorer/#|examples/welco me.xml

And DHTMLX...

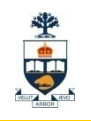

## Other (RIA) Technologies

- Applet (Swing)
- Macromedia Flash
- Java WebStart
- DHTML
- DHTML with Hidden IFrame

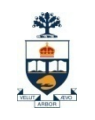

- Ajax isn't a new technology or programming language.
- It is a technique used to develop interactive web applications that are able to process a user request immediately.

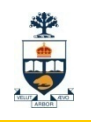

# Ajax Component technologies

- Dynamic HTML
- $\blacksquare$  XML
- Cascading stylesheets (.css)
- Document object model (DOM)
- JavaScript
- XMLHttpRequest

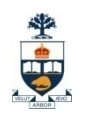

## How AJAX Works ?

- 1. A JavaScript function creates and configures an XMLHttpRequest object on the client, and specifies a JavaScript callback function.
- 2. The XMLHttpRequest object makes an asynchronous call to the web server.
- 3. The web server processes the request and returns an XML document that contains the result.
- 4. The XMLHttpRequest object calls the callback function and exposes the response from the web server so that the request can be processed.
- 5. The client updates the HTML DOM representing the page

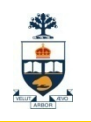

# XMLHttpRequest ?

- XMLHttpRequest object is the key to Ajax programming.
- It's main purpose is to put an asynchronous http request to the web server.
- **Because of this asynchronous call to the web server,** you are allowed to continue using the page without the interruption of a browser refresh and the loading of a new or revised page.
- F. This object has few properties.

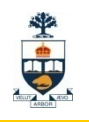

## Properties of XMLHttpRequest

 Property 1: objXML*Http.onreadystatechange* This property holds the reference of function which is going to process the response from the server*.* 

objXMLHttp.onreadystatechange = procRequest;

*\* "procRequest " is the function which will process the response*

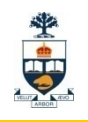

## Properties of XMLHttpRequest

T.  $\blacksquare$  Property 2 : objXML*Http. readyState* 

This property holds the status of server response.

*objXMLHttp.readyState = [state];*

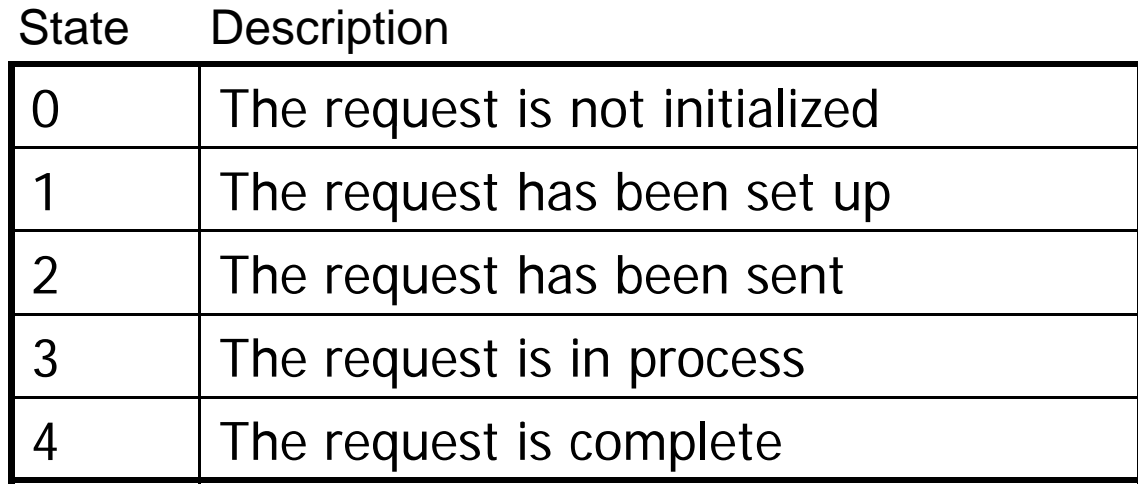

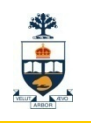

## Pros

- Ajax applications are more responsive to user actions and the programs don't experience pagereloading-related interruptions.
- Ajax applications are usually fast because the approach minimizes traffic to the server by sending and requesting just the minimum amount of data needed.

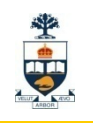

## Cons

□When pages with Ajax are indexed, the data displayed by Ajax calls is not present in the page

- *workarounds are required to get dynamic Ajax content indexed*
- *it's simply not there in the page!*

 $\Box$  Content rendered via AJAX is done via javascript

■ Search engine spiders cannot invoke javascript events to retrieve AJAX content

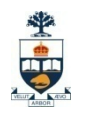

## Cons - contd...

- Increased development time and costs
- Available frameworks and components still need to completely mature
- Not all concerns regarding security and user privacy have been answered
- Conflicts in modern browsers navigate and create bookmarks

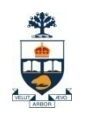

## Cons - contd…

- Not meant to be used in every application
- Concern of accessibility
- XMLHttpRequest object itself

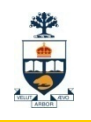

## Workarounds - Go on an AJAX diet

- Use hidden divs rather than Ajax *Search engines will index the content*
- **Need AJAX content to be indexed** *Provide hidden links that can be spidered*
- **Example Limit the complexity of the logic** *Javascript-free Ajax*
- AJAX should be limited to providing a better user experience through RIAs (Rich Internet Applications)

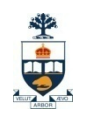

# Conclusion

■ Keeping the advantages and disadvantages in mind one has to choose whether or not to have AJAX to retrieve the content/data in their application.

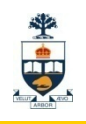

### Third-party libraries and frameworks

#### ■ Cross-browser libraries

- □ X library
- □ Sarissa
- □ Prototype

### ■ Widgets and widget suites

- □ <u>Scriptaculous</u>
- Rico

#### **Application frameworks**

- □ <u>DWR, JSON,</u> JPSpan (down), and <u>SAJAX</u>
- □ Backbase
- $\square$  Echo2
- <u>□ Ruby on Rails</u>
- □ <u>Ajax.Net</u>